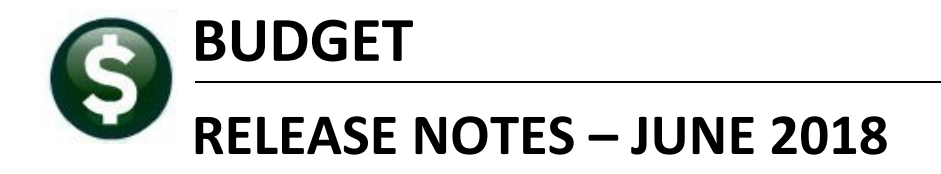

This document explains new product enhancements added to the ADMINS Unified Community for Windows **BUDGET** system.

# Table of Contents

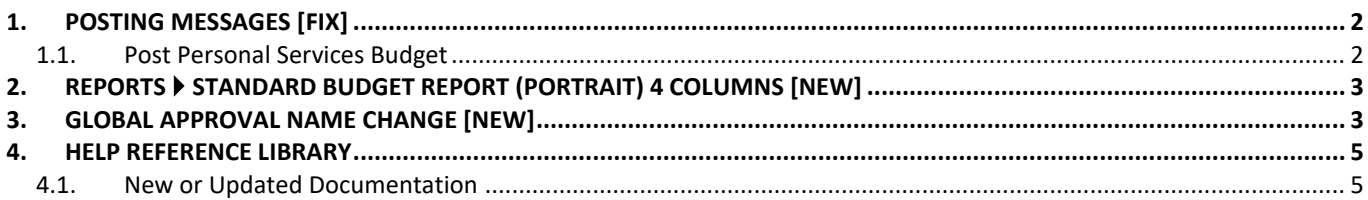

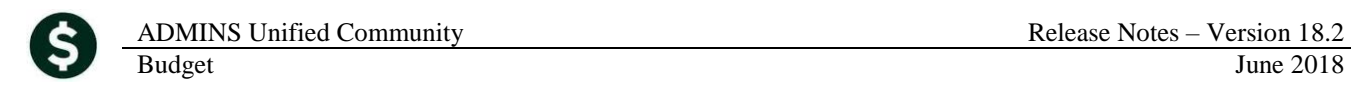

# <span id="page-1-0"></span>**1. POSTING MESSAGES [Fix]**

When posting a large number of transactions, users would sometimes get logged off of the AUC server and see this message:

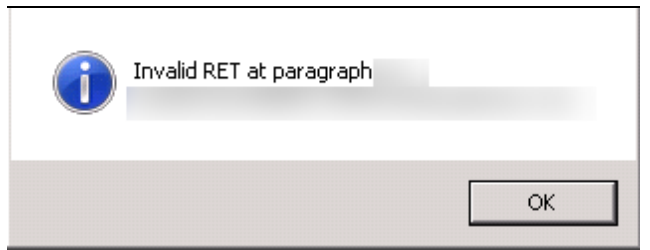

**Figure 1 Before "Invalid RET at paragraph…" error message**

<span id="page-1-2"></span>This has been fixed and the user will now see a successfully completed message like this one once the process has completed.

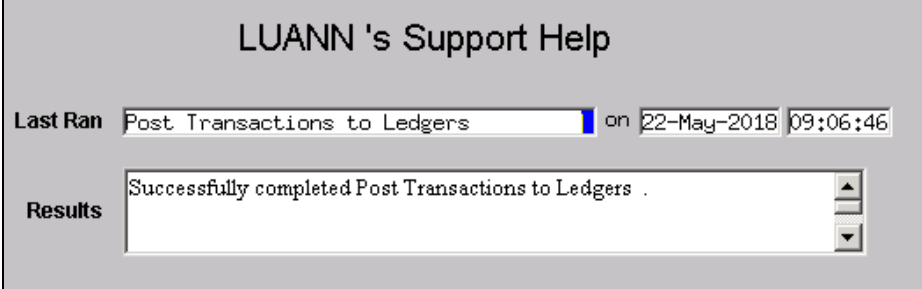

[ADM-AUC-GL-8290]

### <span id="page-1-1"></span>**1.1. Post Personal Services Budget**

A similar change was made for posting Personal Services Budgets; the user will no longer see the error message in [Figure 1.](#page-1-2)

[ADM-AUC-GL-8290]

# <span id="page-2-0"></span>**2. REPORTS Standard Budget Report (Portrait) 4 Columns [New]**

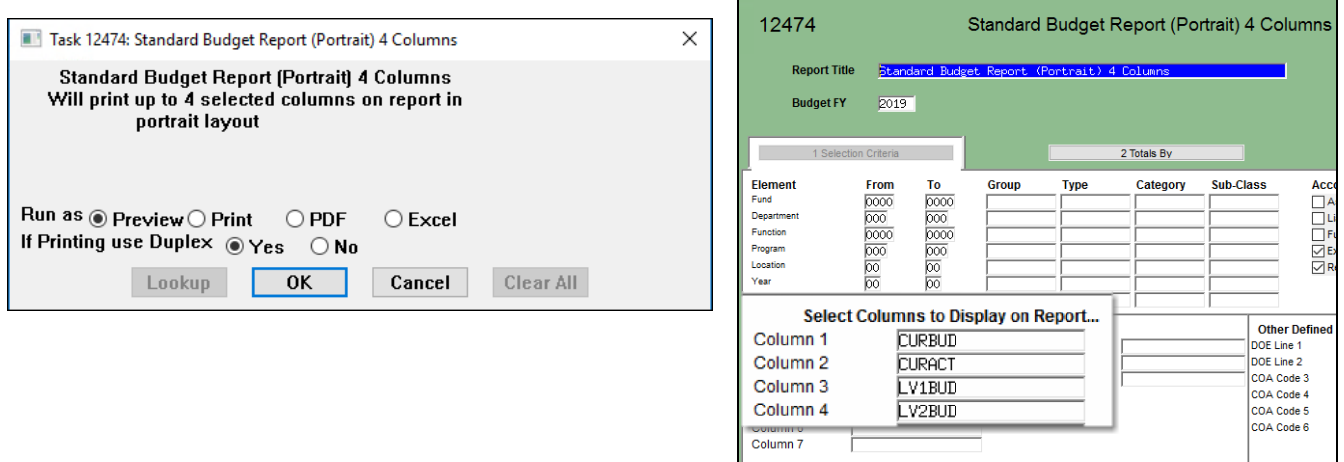

A new report is available in the **Budget Reports Operating Budget Reports Library**. This report provides more space for the combined account number and description. Select **12474–Standard Budget Report (Portrait) 4 Columns.** Make up to four column selections.

|                                                            | 12474-BUBUDRPTPORT4.REP Printed 11-Jun-2018 at 17:14:00 by THERESA  | Town of Admins<br>Standard Budget Report (Portrait) 4 Columns |        |                                        |               | Page 9   |
|------------------------------------------------------------|---------------------------------------------------------------------|---------------------------------------------------------------|--------|----------------------------------------|---------------|----------|
| Budget Fiscal Year: 2019 to 2019                           |                                                                     |                                                               |        |                                        |               |          |
|                                                            |                                                                     |                                                               |        |                                        |               |          |
|                                                            |                                                                     |                                                               | 2018   | 2018                                   |               |          |
| Account# and Description                                   |                                                                     |                                                               | Budget | Actual YTD                             | Level 1       | Tevel 2  |
|                                                            | 1000-750-0000-007-00-00-59121 PEARL ST DAM REMOVAL DATED 9/19/16    |                                                               | 15,600 | 15,600                                 | 15,600        | ۰        |
|                                                            | 1000-750-0000-007-00-00-59122 MCWT LOAN NO. DW-13-11 WATER TRMT     |                                                               |        | 254,563 0 254,563                      |               | $\Omega$ |
|                                                            | 1000-750-0000-007-00-00-59123 MCWT TITLE 5 LOAN NO. T5-97-1036-E    |                                                               |        | 14,786                                 | $0 \t 14,786$ | $\Omega$ |
|                                                            | 1000-750-0000-007-00-00-59210 TITLE V - MCWT LOAN NO. 97-1036       |                                                               |        | 1,472 0 1,472                          |               | $\Omega$ |
|                                                            | 1000-750-0000-007-00-00-59211 TITLE V - MCWT LOAN NO. 97-1036-1     |                                                               |        | 2.765 0 2.765                          |               | $\Omega$ |
| 1000-750-0000-007-00-00-59213 GEN OBLIG BOND DATED 4/15/05 |                                                                     |                                                               |        | 47.250 0 47.250                        |               | $\Omega$ |
| 1000-750-0000-007-00-00-59214 GEN OBLIG BOND DATED 5/15/08 |                                                                     |                                                               |        | 65,400 32,700 65,400                   |               |          |
|                                                            | 1000-750-0000-007-00-00-59215 GEN OBLIG ADVANCE REF DATED 3/1/10    |                                                               |        | 312, 150 156, 075 312, 150             |               | $\Omega$ |
|                                                            | 1000-750-0000-007-00-00-59216 SCHOOL CONSTR REFUNDING DATED 9/15/11 |                                                               |        | 142,800 95,025 142,800                 |               | $\Omega$ |
|                                                            | 1000-750-0000-007-00-00-59218 MUNICIPAL PURP LOAN DATED 11/28/12    |                                                               |        | 70.300 37.000 70.300                   |               | 0        |
|                                                            | 1000-750-0000-007-00-00-59220 MUNICIPAL PURP LOAN DATED 09/04/14    |                                                               |        | 376,557 191,803 376,557                |               | 0        |
| 1000-992-0000-009-00-00-59010 TRANSFER TO TRUST FUND       |                                                                     |                                                               |        | 6,600,000 6,600,000 6,600,000          |               | ٥        |
| *** Grand Total ***                                        |                                                                     |                                                               |        | 37, 268, 923 22, 325, 093 37, 248, 923 |               | 205,538  |
| ====== Selection Legend ======                             |                                                                     |                                                               |        |                                        |               |          |
| Account Type: ER                                           |                                                                     |                                                               |        |                                        |               |          |
| BudYr: 2019 to 2019                                        |                                                                     |                                                               |        |                                        |               |          |
| Entity Type: Town                                          |                                                                     |                                                               |        |                                        |               |          |
| Account Sub Type: P                                        |                                                                     |                                                               |        |                                        |               |          |
| Column 1: Current GL Fiscal Year Adjusted Budget           |                                                                     |                                                               |        |                                        |               |          |
| Column 2: Current GL Fiscal Year Actuals                   |                                                                     |                                                               |        |                                        |               |          |
| Column 3: Approved Level 1 Budget                          |                                                                     |                                                               |        |                                        |               |          |
| Column 4: Approved Level 2 Budget                          |                                                                     |                                                               |        |                                        |               |          |

**Figure 2 New Standard Budget Report (Portrait) with 4 Columns**

[ADM-AUC-BU-3894]

## <span id="page-2-1"></span>**3. GLOBAL APPROVAL NAME CHANGE [New]**

To allow a site to quickly and easily replace all instances of one approver with another (helpful when a key staffer is replaced), a new feature is introduced with this software update. Access the screen by selecting **Budget Tables Budget Groups.**

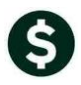

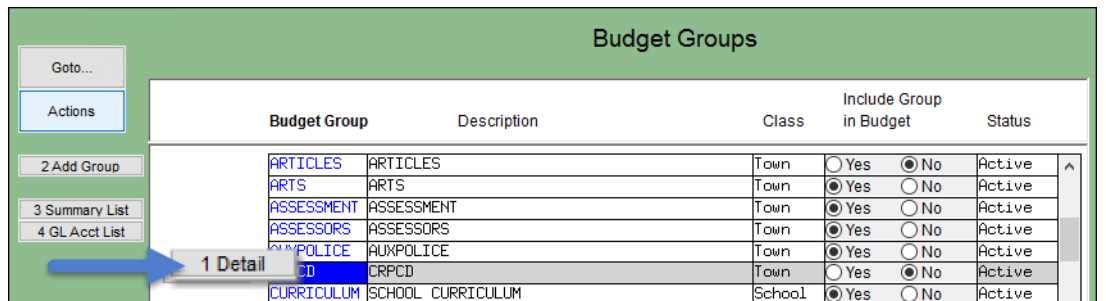

Select any group and click on the **[1 Detail]** button; then click on the new **[Global User Change]** button:

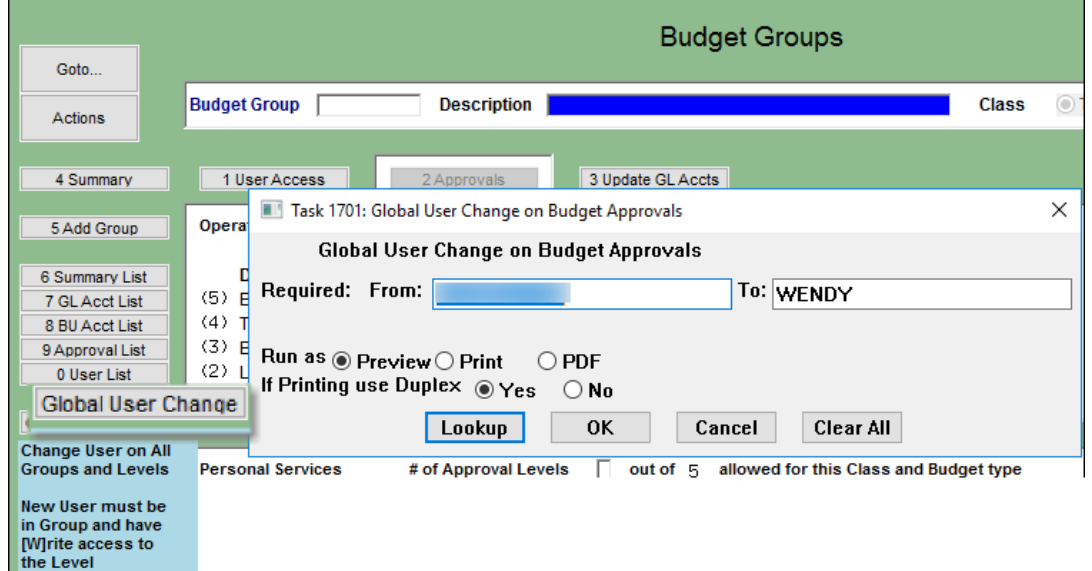

**Figure 3 – The new Global User Change button replaces one user with another for all groups and levels**

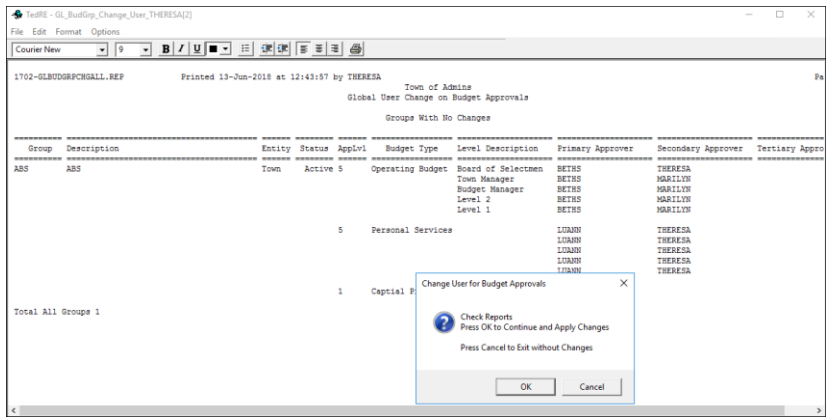

**Figure 4 Report of Groups with No Changes**

Two reports will be produced; check each and if satisfied with the lists, click **[OK]** on the prompt to continue and apply the changes. Select **[Cancel]** to exit the process without making any changes.

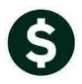

|                                                                                                    | TedRE - GL BudGrp_Change_User_THERESA[1] |                                                                                                    |                      |              |                                        |                                                                                                    |                                                               |                                                                   | $\Box$<br>$\times$                                         |  |  |  |
|----------------------------------------------------------------------------------------------------|------------------------------------------|----------------------------------------------------------------------------------------------------|----------------------|--------------|----------------------------------------|----------------------------------------------------------------------------------------------------|---------------------------------------------------------------|-------------------------------------------------------------------|------------------------------------------------------------|--|--|--|
|                                                                                                    | File Edit Format Options                 |                                                                                                    |                      |              |                                        |                                                                                                    |                                                               |                                                                   |                                                            |  |  |  |
| <b>Courier New</b>                                                                                                    | $-$ 9                                    | $B I U  = \left  \frac{1}{2} \right  \left  \frac{1}{2} \right  \left  \frac$<br>$\mathbf{v}$ |                      |              |                                        |                                                                                                    |                                                               |                                                                   |                                                            |  |  |  |
| 1702-GLBUDGRPCHGALL.REP<br>Printed 13-Jun-2018 at 12:43:57 by THERESA<br>Town of Admins<br>Global User Change on Budget Approvals<br>Groups with Name Changes From<br>To WENDY |                                          |                                                                                                    |                      |              |                                        |                                                                                                    |                                                               |                                                                   |                                                            |  |  |  |
| Group                                                                                                    | Description                              |                                                                                                    | Entity Status AppLvl |              | <b>Budget Type</b>                     | Level Description                                                                                      | Primary Approver                                              | Secondary Approver                                                | Tertiary Apr                                               |  |  |  |
| ADM                                                                                                    | ADM                                      | Town                                                                                                    | Active 5             |              | -- ------ ----------------- ---------- | Operating Budget Board of Selectmen<br>Town Manager<br><b>Budget Manager</b><br>Level 2<br>Level 1     |                                                               | THERESA<br>THERESA<br>THERESA<br>THERESA<br>THERESA               | -------------<br>LUANN<br>LUANN<br>LUANN<br>LUANN<br>LUANN |  |  |  |
|                                                                                                    |                                          |                                                                                                    |                      | s            | Personal Services                      | <b>Change User for Budget Approvals</b>                                                                | LUANN<br>LUANN<br>LUANN<br>LUANN<br><b>LITANN</b><br>$\times$ | <b>THERESA</b><br><b>THERESA</b><br>THERESA<br>THERESA<br>THERESA |                                                            |  |  |  |
| <b>ADUSER</b>                                                                                                    | <b>ADUSER</b>                            | Town                                                                                                    | Active 5             | $\mathbf{1}$ | Captial P<br>Operating                 | <b>Check Reports</b><br>Press OK to Continue and Apply Changes<br>Press Cancel to Exit without Changes |                                                               | THERESA<br>THERESA<br>THERESA<br>THERESA<br>THERESA               |                                                            |  |  |  |
|                                                                                                    |                                          |                                                                                                    |                      | 5            | Personal                               | OK                                                                                                    | Cancel<br><b>APOSTATIC</b><br>LUANN                           | THERESA<br>THERESA<br>THERESA<br>THERESA<br><b>THERESA</b>        |                                                            |  |  |  |
|                                                                                                    |                                          |                                                                                                    |                      | $\mathbf{1}$ | Captial Projects                       |                                                                                                    |                                                               |                                                                   |                                                            |  |  |  |
| <b>AFFORD</b>                                                                                                    | AFFORD                                   | Town                                                                                                    | Active 5             |              |                                        | Operating Budget Board of Selectmen<br>Town Manager<br><b>Budget Manager</b><br>Level 2<br>Level 1     |                                                               | THERESA<br>THERESA<br>THERESA<br>THERESA<br>THERESA               |                                                            |  |  |  |
| $\epsilon$                                                                                                    |                                          |                                                                                                    |                      | s            | Personal Services                      |                                                                                                    | LUANN<br>LUANN<br>LUANN                                       | <b>THERESA</b><br>THERESA<br>THERESA                              | $\mathbf{r}$                                               |  |  |  |

**Figure 5 Report of Groups with Name Changes from "Old User" to "WENDY"**

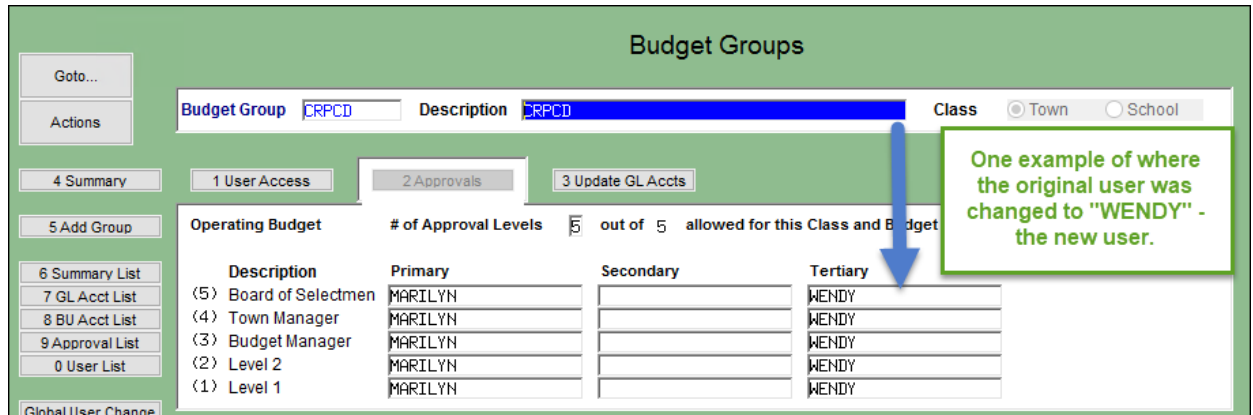

**Figure 6 Result of the Global User Change**

[ADM-AUC-BU-3887]

## <span id="page-4-0"></span>**4. HELP REFERENCE LIBRARY**

#### <span id="page-4-1"></span>**4.1. New or Updated Documentation**

The following new or updated documentation was added to the Help Reference Library.

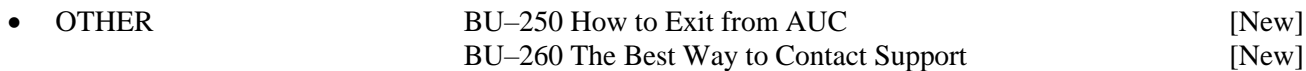